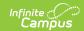

# Student Record Collection (SRC) (Virginia) [.2239]

Last Modified on 08/29/2023 9:33 am CDT

You are viewing a previous version of this article. See Student Record Collection (SRC) (Virginia) for the most current information.

Report Logic | Extract Fields | Extract Layouts

Classic View: VA State Reporting > Student Record Collection

Search Terms: Student Record Collection

The Student Record Collection combines multiple data collections to assist schools in NCLB reporting requirements. This report is submitted five times during the school year.

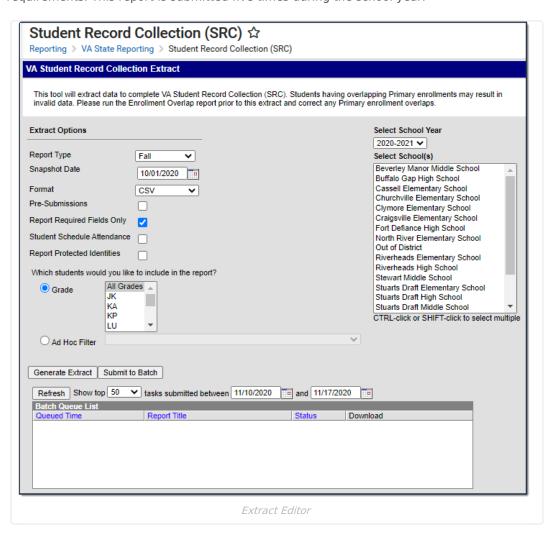

### **Report Logic**

One Primary enrollment reports per student. Students report when the **SRC No Show** checkbox is marked on their enrollment.

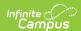

- If a student has multiple primary enrollments in a single calendar, the information may be compiled into a single record.
  - The following fields must be the same across all enrollments in the calendar. If the records are combined, the single record reports the SUM of all attendance.
  - Responsible Division Number
  - Responsible School Number
  - Serving Division Code
  - Serving School Code
  - Grade
  - Primary Disability
  - Tuition Paid
  - Non-public student FTE
- If the records are combined, the Entry Code and Entry Date fields report from the earliest enrollment.
- If any enrollment prior to the report effective date has a positive value (True/Yes), the field is reported as true in the single combined record. For example, if multiple enrollments exist for the 19-20 school year and one of those enrollments has Foster Care = Y then the combined record for the 19-20 SRC would report "Y" for Foster Care.

Only enrollments from the reporting year are considered. The student who reported "Y" for Foster Care in 19-20 would not report a "Y" in 20-21 unless a 20-21 enrollment indicates the student continued in Foster Care.

If a student has multiple enrollments that generate multiple SRC records, Campus only counts the days present or absent for the instructional days within that enrollment's start and end dates or the Effective Date of report generation if the Enrollment End Date is null. Absent days are only counted and reported in the SRC record for that enrollment.

The following scenario is considered bad data and the district should mark enrollments as Primary/Secondary or remove the duplicate enrollments.

If the enrollments have the same start date and end date (or the end date is NULL), then one record reports from the highest enrollment ID.

If a student has multiple overlapping primary enrollments, the following logic applies: The state allows multiple records if a student has a change in Grade Level, KG half day, Tuition Paid or non-public FTE. Campus generates the second record when these changes occur. However, a change in GED program does not generate a second record in Campus and must be a manually entered by the district.

Report includes full and part time students, as well as preschool, special education and local and regional jails.

Dec 1 Count records only reports when the student has an Active Status Code of A, a locked IEP, and an active Enrollment.

• When the student withdraws prior to the Snapshot Date entered and has a locked plan active during the Snapshot Date, a record reports for that student as normal.

Only graduates who earned a diploma during the summer school session reports in the Summer reporting period.

Enrollments, Calendar, or Grade Levels marked as State Exclude are not be included in the extract.

Enrollments where the **SRC Exclude** checkbox is marked are also excluded.

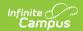

- No Shows/Summer Withdrawals report enrollment end information when ALL of the following criteria are met
- Enrollment End Date is before the first instructional day and on/after the Calendar Start Date.
  - The student does not have an active enrollment
  - $\circ\;$  after the enrollment marked as No Show, and
  - on/before the report generation Snapshot Date.
     If the student has an enrollment(s) not marked No Show after the enrollment marked as No Show and the enrollment Start Date is before or on the report's Snapshot Date, Campus reports the enrollment marked as No Show and one record for any enrollment that occurs before you generate the report.

#### **Truancy Logic**

- Truancy records do not report when the start date is not within the reporting school year term dates, even if truancy record has no end date.
- To report, the truancy record start date must be on or before the report generation Snapshot Date.

#### **Primary Disability Logic**

The following logic pertains to the Primary Disability field. See the Report Layout section for additional information.

| Condition                | Logic                                                                                                    |  |
|--------------------------|----------------------------------------------------------------------------------------------------|--|
| For the December 1 Count | Only students with an Active Status Code of A report.  The most recent locked education plan that falls within the enrollment reports.  • The plan start date must be on or before the snapshot date.  • The plan end date must be on or after the snapshot date.  • If the start dates are the same, the highest PlanID reports. |  |
|                          | Students in online courses do NOT report, even if the previous criteria is met.                                                                                                    |  |

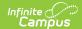

| Condition                                                                              | Logic                                                                                                    |
|----------------------------------------------------------------------------------------|----------------------------------------------------------------------------------------------------|
| For all other reporting periods, at least one of the following conditions must be true | The plan start date must be on or before the snapshot date and the plan end date must be on or after the snapshot date, <b>OR</b> The Tuition Paid code is 7 OR the Responsible Division-School number is 9997 on the student's enrollment record AND  • The enrollment end date is on or before the snapshot date AND  • The plan start date must be on or before the snapshot date and the plan end date must be on or after the snapshot date, <b>OR</b>                                                                                                    |
|                                                                                        | <ul> <li>If the student has a primary disability change in the same School and Year:</li> <li>This is identified by the student having at least two locked IEPs where the Primary Disability is greater than or less than the current IEP Primary Disability.</li> <li>At least 1 plan start date must be on or before the snapshot date and the plan end date must be on or after the snapshot date. The plan start date must be on or after the active enrollment start date.</li> <li>The previous plan must have a plan end date that falls on or after the previous enrollment start date and on or before the previous enrollment end date, OR</li> <li>The student enrollment has ended AND a locked education plan exists that was active on the student's enrollment record.</li> </ul> |

## **Extract Fields**

| Field                                                                                | Description                                                                                                    |
|--------------------------------------------------------------------------------------|----------------------------------------------------------------------------------------------------|
| Report Type                                                                          | The reporting window of the extract. Options are:  Fall Spring EOY Summer Dec. 1 Count                                                                                                    |
| Snapshot<br>Date                                                                     | The date for which information in the report is active or valid. The report includes information between the first day of school and the entered Snapshot Date. This date defaults based on the Year and Report Type selected. |
| Format The format in which the report is generated. Options are CSV, Tab Delimited a |                                                                                                    |
| Pre-<br>Submissions                                                                  | Indicates if only fields required in the selected report type should be included in the extract. In the header, a DataType of STUDENT_PRESUB reports, allowing the report to be submitted before the submission due date.      |
| Report<br>Required<br>Fields Only                                                    | Indicates if only fields required in the selected report type should be included in the extract. Optional or conditional fields are not included.                                                                              |

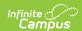

| Field                                                  | Description                                                                                                    |  |  |
|--------------------------------------------------------|----------------------------------------------------------------------------------------------------|--|--|
| Student<br>Schedule<br>Attendance                      | When this checkbox is marked, Campus considers each student's individual daily schedule for each day's instructional minutes then counts all of the instructional minutes for each period into which the student is scheduled to get the daily instructional minutes threshold. When a student is absent for every instructional minute for that day of their schedule, Campus calculates and reports the day as absent in the Days Absent field and subtracts from the Days Present field.  If multiple courses are skinnied into one period, Campus uses that period's instructional minutes as the absent minutes threshold. |  |  |
| Grade                                                  | Allows you to limit the results to only the selected grade(s).                                                                                                    |  |  |
| Ad Hoc<br>Filter                                       | Allows you to limit the results to only the students included in the filter.                                                                                                    |  |  |
| Calendar(s) The calendar(s) from which data is pulled. |                                                                                                    |  |  |
| Generate<br>Extract<br>Submit to<br>Batch              | Users have the option of submitting a Student Course report request to the batch queue by clicking <b>Submit to Batch</b> instead of Generate Extract. This process allows larger reports to generate in the background, without disrupting the use of Campus. For more information about submitting a report to the batch queue, see the Batch Queue article.                                                                                                    |  |  |

## **Extract Layouts**

Not all fields are reported in each of the Report Types. If a field is not required for the selected Report Type, it reports as blank. Mark the **Report Required Fields Only** to report only fields required for the Report Type.

#### Header

| Element<br>Name | Description                                                                                                    |  |
|-----------------|----------------------------------------------------------------------------------------------------|--|
| SenderID        | The State District Number.                                                                                                    |  |
| CreateDate      | The current date in <i>mm/dd/yyyy</i> format.                                                                                                    |  |
| CreateTime      | The current time in <i>hh.mm.ss</i>                                                                                                    |  |
| Email           | The email address of the individual submitting the report. The email address is not retrieved from Campus. You must enter this information after you generate the report.                                                           |  |
| Tildes          | System generated ~ marks.                                                                                                    |  |
| DataType        | Reports based on the Report Type selected in the Extract Editor.  • Fall: STUDENT_FALL  • DEC1: STUDENT_DEC1  • Spring: STUDENT_SPR  • End of Year: STUDENT_EOY  • Summer: STUDENT_SUM  • Presubmission Application: STUDENT_PRESUB |  |
| Tilde           | System generated ~ mark.                                                                                                    |  |

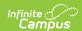

| Element<br>Name            | Description                                                                                                    |
|----------------------------|----------------------------------------------------------------------------------------------------|
| Data<br>Collection<br>Name | Reports as follows:  • Record Type = A  • File Submission Type =  • 1: Fall  • 2: Dec1  • 3: Spring  • 4: EOY  • 5: Summer  • Beginning of School Year = 4 digit year of the Start Year of the calendar.  • Division Number = 3 digits |

## **Report Layout**

The state assigned code which designates a Head Start Program.

| # | <b>Element Name</b>            | Description                                                                                                    | Location                                                                                                    |
|---|--------------------------------|----------------------------------------------------------------------------------------------------|----------------------------------------------------------------------------------------------------|
| 1 | Record Type                    | System generated, always reports as B.  Alphanumeric, 1 character                                                                                                    | Not dynamically stored                                                                                                    |
| 2 | State Testing<br>Identifier    | The state identification number of the student, assigned by EIMS.  Numeric, 12 digits                                                                                  | Census > People > Demographics > Person<br>Identifiers > Student State ID<br>Person.stateID                                                                                                    |
| 3 | Student Number                 | The locally-assigned identification number of the student.  Numeric, 12 digits                                                                                         | Census > People > Demographics > Person<br>Identifiers > Local Student Number<br>Person.studentNumber                                                                                                 |
| 4 | Responsible<br>Division Number | The state-assigned division number where the student resides, where the student attends through open enrollment or the student's tuition is waived.  Numeric, 3 digits | Student Information > General > Enrollments > State Reporting Fields > Responsible Division- School  EnrollmentVA.responsibleDivSchool  OR System Administration > Resources > District Info > Number |

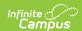

| # | <b>Element Name</b>          | Description                                                                                                    | Location                                                                                                    |
|---|------------------------------|----------------------------------------------------------------------------------------------------|----------------------------------------------------------------------------------------------------|
| 5 | Responsible<br>School Number | The state-assigned school number of where the student resides, where the student attends through open enrollment or the student's tuition is waived.  Numeric, 4 digits | Student Information > General > Enrollments > State Reporting Fields > Responsible Division-School OR System Administration > Resources > School > Number  EnrollmentVA.responsibleDivSchool |
| 6 | Serving Division<br>Code     | The state-assigned division number Spaces that identifies the division that provides services to the student.  Numeric, 3 digits                                        | Student Information > General > Enrollments > State Reporting Fields > Serving Division-School OR System Administration > Resources > District Info > Number  EnrollmentVA.servingDivSchool  |
| 7 | Serving School<br>Code       | The state-assigned school number that identifies the school that provides services to the student.  Numeric, 4 digits                                                   | Student Information > General > Enrollments > State Reporting Fields > Serving Division-School OR System Administration > Resources > School > Number  EnrollmentVA.servingDivSchool         |
| 8 | Active Status<br>Code        | Indicates the status of the student as of the Snapshot Date.  N reports if the Report Type is Summer.  Alphanumeric, 1 character                                        | Calculated, not dynamically stored                                                                                                    |

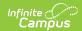

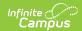

| #  | Element Name | Description                                                                                                    | Location                                                                       |
|----|--------------|----------------------------------------------------------------------------------------------------|--------------------------------------------------------------------------------|
| 10 | Entry Date   | The Start Date of the student's enrollment. To report, the date must be during the current school year and prior to the Exit Date.  When the student has multiple enrollments but only one SRC record, the first Start Date on the earliest enrollment that is NOT marked as a No Show, State Exclude, SRC Exclude or SRC No Show reports.  When the student has multiple records on the SRC due to enrollments in different schools, the Start Date from the enrollment with the earliest enrollment Start Date reports.  When the student has multiple records on the SRC in the same school due to data changes of Grade level, Tuition Paid, Nonpublic Student FTE or Primary Disability, the Start Date from the enrollment record reports.  When the student has an enrollment start date that is before the first instructional day on the Days tool, the first instructional day reports as the start date.  This field reports blank if the enrollment record is marked as No Show.  Date field, 10 characters MM/DD/YYYY | Student Information > General > Enrollments > Start Date  Enrollment.startDate |

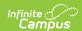

| #  | <b>Element Name</b>     | Description                                                                                                    | Location                                                           |
|----|-------------------------|----------------------------------------------------------------------------------------------------|--------------------------------------------------------------------|
| 11 | Exit/Withdrawal<br>Code | The End Status of the student's current enrollment.                                                                                                    | Student Information > General > Enrollments > Exit/Withdrawal Code |
|    |                         | Reports the Enrollment End<br>Status in the Fall, Spring, and<br>EOY report types if the<br>Exit/Withdrawal Date is before<br>the report snapshot date.<br>If the student has multiple<br>enrollments but only one SRC<br>record, reports the End Status<br>from the earliest enrollments. | Enrollment.exitWithdrawalCode                                      |
|    |                         | If the student has multiple SRC records, End Status reports from the Enrollment reported in each record. Reports as blank if null, on, or after the Snapshot Date.  Alphanumeric, 4 characters                                                                                             |                                                                    |

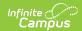

| #  | <b>Element Name</b>  | Description                                                                                                    | Location                                                                                                    |
|----|----------------------|----------------------------------------------------------------------------------------------------|----------------------------------------------------------------------------------------------------|
| 12 | Exit/Withdrawal Date | The End Date of the student's current enrollment.  Reports the Enrollment End Date entered on the enrollment in the Fall, Spring, and EOY report types and does NOT default to the first instructional day when an End Date is prior to the first instructional date.  If the student has multiple enrollments but only one SRC record, reports the End Date from the earliest enrollments.  If the student has multiple SRC records, End Date reports from the Enrollment reported in each record. Only reports if the End Date is on or before the Snapshot Date and after the Start Date.  This field reports blank if the enrollment record is marked as No Show.  Date field, 10 characters MM/DD/YYYY | Student Information > General > Enrollments > End Date  Enrollment.endDate                                                   |
| 13 | Filler               | Reports blank.                                                                                                    | N/A                                                                                                    |
| 14 | Gender               | Identification of the student as M: Male, F: Female, or N: Non-Binary. Information reports from the Demographics tool unless the <b>Report Protected Identities</b> checkbox is marked. When the <b>Report Protected Identities</b> checkbox is marked on the extract editor information reports from Identities > Protected Identity Information. If the gender field is blank, information reports from the Demographics tab.  Alphanumeric, 1 character                                                                                                    | Census > People > Demographics > Gender  Identity.gender  Identities > Protected Identity Information > Gender  legal.Gender |

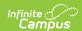

| #  | <b>Element Name</b>      | Description                                                                                                    | Location                                                                                              |
|----|--------------------------|----------------------------------------------------------------------------------------------------|----------------------------------------------------------------------------------------------------|
| 15 | Birthdate                | The date of birth of the student from the current identity record.  Datefield, 10 characters  MM/DD/YYYY                                                                                    | Census > People > Demographics > Birthdate  Identity.birthDate                                        |
| 16 | Grade                    | The grade level of the student's enrollment.  Alphanumeric, 2 characters                                                                                                    | Student Information > General > Enrollments > Grade  Enrollment.grade                                 |
| 17 | Kindergarten<br>Half Day | Indicates whether the student attends a Half Day of Kindergarten. Grade Levels report as Y: Yes when the grade is JK, KA, KP, or T1. Otherwise reports as N: No.  Alphanumeric, 1 character | System Administration > Calendar > Calendar > Grade Levels > State Grade Level  GradeLevel.StateGrade |

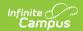

| #  | Element Name       | Description                                                                                                    | Location                                                                                                    |
|----|--------------------|----------------------------------------------------------------------------------------------------|----------------------------------------------------------------------------------------------------|
| 18 | Primary Disability | A code that identifies the primary disability type for a student who is eligible for services under the Individuals with Disabilities Education Act (IDEA) and who has an Individualized Education Program (IEP) or services planned.  This field reports hard coded values based on the disability selected in the IEP being reported.  If the student has multiple records on the SRC, this field reports the Primary Disability from the IEP that corresponds with the enrollment record being reported.  See the Report Logic section for additional logic information.  Section 504 Logic  15 (Section 504) reports if the student has an eligible Primary Disability on the Enrollments tool or the Primary Disability on the Enrollments tool or the Primary Disability on the Enrollments tab is blank, but the student has a Section 504 record. To report, the Section 504 record's Start Date must be entered and the End Date must be blank or after the report's Effective Date.  When Primary Disability is 15 (Section 504), Special Ed Student Regular Class Percent (field 81) and Special Ed Primary Disability Service Percent of Day (field 82) report blank.  Numeric, 2 digits | Enrollments > Special Ed Fields > Primary Disability  Student Information > Program Participation > Section 504  Enrollment.disability1 |

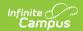

| #  | <b>Element Name</b>      | Description                                                                                                    | Location                                                                                                    |
|----|--------------------------|----------------------------------------------------------------------------------------------------|----------------------------------------------------------------------------------------------------|
| 19 | Special Ed Weekly Time % | The total percentage of time the student spends each week with a special education teacher. This percentage is the sum of the primary, secondary, and tertiary percentages if the student has more than one disability and more than one special education teacher.  This field is only required if the student has a disability code that is not Section 504 and a Grade Level Code = KA, KP, KG, T1, 01, 02, or 03. Students with a Section 504 record are excluded.  This field reports blank if there is no disability code or Section 504.  Calculation  Sped Primary Percent of Day + Sped Secondary Percent of Day + Sped Tertiary Percent of Day  When the student has a disability code and is not Section 504, each percentage must have a corresponding disability to be counted in the sum. If any of the percentages are NULL, they are ignored.  If the student has multiple records on the SRC, the percent from the IEP that corresponds with the enrollment record being reported is calculated.  Numeric, 3 digits | Student Information > General > Enrollments > Special Ed Fields > Primary Percent of Day planState.primaryPct |

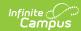

| #  | Element Name  | Description                                                                                                    | Location                                                                                                    |
|----|---------------|----------------------------------------------------------------------------------------------------|----------------------------------------------------------------------------------------------------|
| 20 | Disadvantaged | Identifies a student as economically disadvantaged at any point during the school year.  This field reports Y: Yes if any of the following are true:  • The school participates in a provision program.  • The student  • is Eligible for Free/Reduced meals.  • receives TANF.  • is eligible for Medicaid.  • is indicated as a Migrant.  • is indicated as Homeless.  • has a Primary Nighttime Residence selected.  Alphanumeric, 1 character | System Administration > Resources > School School History > USDA Programs; FRAM > Eligibility > Eligibility; Student Information > General > Enrollments > State Reporting Fields > TANF, Medicaid, Migrant, Homeless, Primary Nighttime Residence  POSEligibility.eligiblity EnrollmentVA.tanf EnrollmentVA.medicaid Enrollment.migrant Enrollment.homeless EnrollmentVA.primaryNighttimeResidence |
| 21 | Filler        | Reports blank.                                                                                                    | N/A                                                                                                    |
| 22 | Filler        | Reports blank.                                                                                                    | N/A                                                                                                    |
| 23 | Birth Country | The country in which the student was born. Reports blank if the student was born in US.  Numeric, 4 digits                                                                                                    | Census > People > Demographics > Birth Country  Identity.birthCountry                                                                                                    |
| 24 | Home Language | The language the student speaks primarily at home.  Numeric, 4 digits                                                                                                    | Student Information > General > Enrollments > State Reporting Fields > Home Language EnrollmentVA.HomeLanguage                                                                                                    |
| 25 | Immigrant     | Indicates if the student is an immigrant. Foreign exchange students are included if the Immigrant checkbox is marked on the student's enrollment.  Alphanumeric, 1 character, Y or N                                                                                                    | Student Information > General > Enrollments > State Reporting Fields > Immigrant Enrollment.immigrant                                                                                                    |
| 26 | Filler        | Reports blank.                                                                                                    | N/A                                                                                                    |
| 27 | Filler        | Reports blank.                                                                                                    | N/A                                                                                                    |
| 21 | riller        | reports blanki                                                                                                    |                                                                                                    |

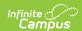

| #  | <b>Element Name</b> | Description                                                                                                    | Location                                                                                                    |
|----|---------------------|----------------------------------------------------------------------------------------------------|----------------------------------------------------------------------------------------------------|
| 29 | Filler              | Reports blank.                                                                                                    | N/A                                                                                                    |
| 30 | Gifted              | Identifies the area of giftedness for the student placed in a gifted program or was referred and found eligible for a gifted program.  Numeric, 4 digits                                                                                                    | Student Information > General > Enrollments > State Reporting Fields > Gifted  EnrollmentVA.gifted                  |
| 31 | Gifted Referral     | Indicates that the student was referred to a gifted program within the current school year.  N=No reports if the student was not referred to the gifted program between July 1 and June 30.  Y=Yes reports if the student was referred to the gifted program between July 1 and June 30.  Alphanumeric, 1 character, Y or N | Student Information > General > Enrollments > State Reporting Fields > Gifted Referral  EnrollmentVA.giftedReferral |

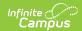

| #  | <b>Element Name</b> | Description                                                                                                    | Location                                                                                                    |
|----|---------------------|----------------------------------------------------------------------------------------------------|----------------------------------------------------------------------------------------------------|
| 32 | Title 1 Code        | Identifies the type of program funded by Title 1 if the student attends a Target Assisted school. This field reports from the Original School record or School History record with an effective date that is on or before report Snapshot Date. If multiple School History records exist, the most recent reports.  This field reports the Title 1 code from the student's enrollment if the Title 1 field on the School editor is one of the following:  • TGELGBTGPROG:     Targeted Assistance     Program  • ORSWELIGTGPROG:     Schoolwide Eligible -     Targeted Assistance  This field reports blank when the Title 1 field on the School editor is one of the following:  • TGELGBNOPROG:     Targeted Assistance     Eligible - No Program  • SWELIGNOPROG: Title I Schoolwide Eligible - No Program  • SWELIGNOPROG: Title I Schoolwide Program  • NOTTITLE1ELIG: Not a Title I School  • NULL  Numeric, 2 digits | System Administration > Resources > School > School History > Title 1; Student Information > General > Enrollments > State Reporting Fields > Title 1  SchoolAttribute.title1  Enrollment.title1 |

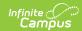

| #  | Element Name                     | Description                                                                                                    | Location                                                                                               |
|----|----------------------------------|----------------------------------------------------------------------------------------------------|----------------------------------------------------------------------------------------------------|
| 33 | GED Program<br>Code              | Indicates that the student is enrolled in a program leading to a GED. Options are:  • 1: ISEAP  • 2: GED  • 3: GAD  This field reports blank when the Exit/Withdrawal Code field is W016: Withdrawn to enter ISAEP even if the GED Program on the Graduation tab is populated.  Numeric, 1 digit                                                                                                    | Student Information > General > Graduation > GED Program  Graduation.alternateGradCertificate          |
| 34 | IB Flag                          | Indicates that the student is enrolled in an International Baccalaureate program and working towards an IB diploma.  Alphanumeric, 1 character, Y or N                                                                                                    | Student Information > General > Enrollments > State Reporting Fields > IB Exam  EnrollmentVA.ibProgram |
| 35 | Graduate/Other<br>Completer Code | Indicates the type of diploma or completion document the student received.  Reports EOY information when the student is in state grade level 12 and is active.  Fall, Spring, Summer, and EOY reports for students in grades 09 -12 when the enrollment End Status is W730, W731, or W732.  When their Diploma Type is not null, students in state grade TT report a Graduate/Other Completer Code.  Numeric, 2 characters | Student Information > General > Graduation > Diploma Type  Graduation.diplomaType                      |

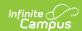

| #  | <b>Element Name</b> | Description                                                                                                    | Location                                                     |
|----|---------------------|----------------------------------------------------------------------------------------------------|--------------------------------------------------------------|
| 36 | Graduation Plan     | Indicates the post-graduation plans of the student. A value reports if the student's End                                    | Student Information > General > Graduation > Post Grad Plans |
|    |                     | Status was W730, W731, or W732 AND when the Graduate/Other Completer Code is: 1, 2, 3, 4, 5, 6, 7, 8, or 9.                 | Graduation.postGradPlans                                     |
|    |                     | When their Post Grad Plans on<br>the Graduation tab is not null,<br>students in state grade TT<br>report a Graduation Plan. |                                                              |
|    |                     | Numeric, 2 digits                                                                                                    |                                                              |

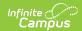

| Indicates if the student is enrolled in one or more AP courses.  This field reports the code selected in the Enrollment record being reported if the Advanced Placement code is 1,2 or 3, OR  The Grade Level must be 9, 10, 11 or 12. Options are as follows:  • 1: Enrolled in an AP course (Course with Advanced Placement marked)  • 2: Enrolled in an AP course and has AP exam marked (Course with Advanced Placement marked)  • 1: Enrolled in an AP exam marked (Course with Advanced Placement marked)  • 2: Enrolled in an AP exam marked (Course with Advanced Placement marked and the student has taken the AP test aligned with the course)  • 3: Took AP Exam only (AP test taken during the selected calendar year. The test date must be on or before snapshot date entered on the prepart |
|----------------------------------------------------------------------------------------------------|
| entered on the report editor.  If the student meets more than one of the requirements, reporting priority is 2, 3, 1.  If the student does not meet any of the above criteria, this field reports blank.  Numeric, 1 digit                                                                                                    |
| 38 Filler Reports blank. N/A                                                                                                    |

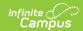

| #  | <b>Element Name</b>        | Description                                                                                                    | Location                                                                                          |
|----|----------------------------|----------------------------------------------------------------------------------------------------|---------------------------------------------------------------------------------------------------|
| 39 | CTE Finisher<br>Code       | Identifies the status of the student in relation to CTE Finisher Classes. Options are:  • 1: Finished requirements  • 2: Finished requirements for tech program  • 3: Took at least 1 course, but did not finish  • 4: Has not taken any CTE courses (4 reports when the Finisher field is blank even if the the Active Status code (field 8) is N.)  Numeric, 1 digit                                                                                          | Student Information > General > Career Tech > Finisher  EnrollmentVA.cteFinisher                  |
| 40 | CTE Career<br>Cluster Code | Identifies the career family of<br>the state-approved CTE course<br>that the student has taken at<br>anytime during the current<br>school year.                                                                                                    | Student Information > General > Career Tech > Career Cluster  Cte.careerCluster                   |
| 41 | CTE Special<br>Populations | Identifies the CTE special populations of the student that are not already collected.  Alphanumeric, 4 characters                                                                                                    | Student Information > General > Career Tech > Special Populations  Cte.specialPopulations         |
| 42 | W8 Reason Code             | The reason code associated with a W870 or W880 Exit/Withdrawal Code, which identifies the reason the student left the school. If the Exit/Withdrawal Code is W870 or W880, the W8 Reason reports. Only reports if the enrollment End Date is on or before the Snapshot Date.  Reports as blank if any other Exit/Withdrawal Code is chosen, the Reason Code is Null, or the enrollment End Date is null or after the Snapshot Date.  Alphanumeric, 2 characters | Student Information > General > Enrollments > Exit/Withdrawal Code  Enrollment.exitWithdrawalCode |
| 43 | Filler                     | Reports blank.                                                                                                    | N/A                                                                                               |

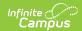

| #  | <b>Element Name</b>   | Description                                                                                                    | Location                                                                                                    |
|----|-----------------------|----------------------------------------------------------------------------------------------------|----------------------------------------------------------------------------------------------------|
| 44 | Days Present          | Reports the cumulative number of days a student has been present in the school from the beginning of the current school year until the Snapshot Date.  Reports Instructional Days Enrolled minus Days Absent.  The Aggregate Days Unscheduled (field 112) are subtracted from the total that reports.  If the student has multiple records on the SRC, the Days Present from the enrollment record being reported reports.  This field reports 0000 when the Active Status is N.  Numeric, 3 digits | Calculated, not dynamically stored                                                                            |
| 45 | Days Absent           | Reports the cumulative number of days a student has been absent from school from the beginning of the current school year until the Snapshot Date. If the student has multiple records on the SRC, the number of days absent report from the enrollment record being reported.  This field reports 0000 when the Active Status is N.  Numeric, 3 digits                                                                                                    | Calculated, not dynamically stored                                                                            |
| 46 | Filler                | Reports blank.                                                                                                    | N/A                                                                                                    |
| 47 | Truancy<br>Conference | Truancy Conference is no longer collected and now reports blank.                                                                                                    | N/A                                                                                                    |
| 48 | Tuition Paid          | Indicates if tuition has been paid for the student.  Numeric, 2 digits                                                                                                    | Student Information > General > Enrollments > State Reporting Fields > Tuition Paid  EnrollmentVA.tuitionPaid |

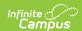

| #  | <b>Element Name</b>                     | Description                                                                                                    | Location                                                                                                    |
|----|-----------------------------------------|----------------------------------------------------------------------------------------------------|----------------------------------------------------------------------------------------------------|
| 49 | Non-Public<br>Student FTE               | Identifies the FTE Membership of a part-time student who is attending school. Options are:  • 10: Course NOT approved for SOQ  • 25: 1 Course approved for SOQ  • 50: 2 or more courses approved for SOQ   | Student Information > General > Enrollments > State Reporting Fields > Non-Public Student FTE EnrollmentVA.nonPublicStudentFTE                         |
| 50 | Filler                                  | Reports blank.                                                                                                    | N/A                                                                                                    |
| 51 | Kindergarten<br>Readiness<br>Assessment | Indicates whether the student (who turns 5 between October 1 and December 31) was administered a readiness assessment prior to the student's first day of kindergarten.  Alphanumeric, 1 character, Y or N | Student Information > General > Enrollments > State Reporting Fields > Kindergarten Readiness Assessment  EnrollmentVA.kindergartenReadinessAssessment |
| 52 | Filler                                  | Reports blank.                                                                                                    | N/A                                                                                                    |
| 53 | Filler                                  | Reports blank.                                                                                                    | N/A                                                                                                    |
| 54 | Filler                                  | Reports blank.                                                                                                    | N/A                                                                                                    |
| 55 | Filler                                  | Reports blank.                                                                                                    | N/A                                                                                                    |

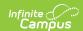

| #  | <b>Element Name</b> | Description                                                                                                    | Location                                                                            |
|----|---------------------|----------------------------------------------------------------------------------------------------|-------------------------------------------------------------------------------------|
| 56 | Diploma Seal        | A state-assigned, concatenated code identifying any and all diploma seals earned by the graduate. During the EOY and Summer collections, a value only reports if the student's End Status was W730, W731, or W732. Options are:  1: Governor's Seal 2: Board of Education Seal 3: Board of Education - CTE Seal 4: BE - Advanced Math/Technology 5: BE - Excellence in Civics Education 6: Board of Education-Biliteracy 7: Board of Education Seal STEM 8: Board of Education Seal for Excellence in Science and the Environment  If multiples of the same seal exist for the student, the code is only reported once. If no Graduation Seals are recorded, this field reports blank.  Numeric, 10 digits | Student Information > General > Graduation > Diploma Seal  GraduationSeal.stateSeal |

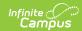

| #  | <b>Element Name</b>      | Description                                                                                                    | Location                                                                                                    |
|----|--------------------------|----------------------------------------------------------------------------------------------------|----------------------------------------------------------------------------------------------------|
| 57 | Early College<br>Scholar | Indicates the state-assigned code identifying students participating in the Governor's Early College Scholar Program. Options are:  • 1: Student has Completed the Early College Scholar Program Agreement • 2: Earned Governor's Early Scholar Cert. • 3: Commonwealth Scholar Program • 4: Early College & Commonwealth Scholar Certificate • 5: Participating Early College & Commonwealth Scholar Prgms • 6: Earned Commonwealth Scholar Medallion  Numeric, 1 digit | Student Information > General > Graduation > Early College Scholar  Graduation.scholarship                       |
| 58 | Filler                   | Reports blank.                                                                                                    | N/A                                                                                                    |
| 59 | PK Experience            | Identifies the current or most recent PK (pre-kindergarten) experience of PK and kindergarten students.  If the PK Experience field is not populated or if the grade level is not in PK, JK, KG, KA, KP or T1, this field reports blank.  Numeric, 2 digits                                                                                                    | Student Information > General > Enrollments > State Reporting Fields > PK Experience  EnrollmentVA.pkExperience  |
| 60 | PK Weekly Time           | Indicates the average amount of time the student spends each week in the program specified by the PK Experience code. Options are:  • 00: No time in PK program  • 01: Less than 15 hours/week  • 15: 15-29 hours/week  • 30: 30+ hours/week                                                                                                    | Student Information > General > Enrollments > State Reporting Fields > PK Weekly Time  EnrollmentVA.pkWeeklyTime |
| 61 | Filler                   | Reports blank.                                                                                                    | N/A                                                                                                    |

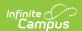

| #  | <b>Element Name</b>               | Description                                                                                                    | Location                                                                                                    |
|----|-----------------------------------|----------------------------------------------------------------------------------------------------|----------------------------------------------------------------------------------------------------|
| 62 | CTE Competency<br>Attainment      | Indicates if the student attained 80% of the minimum competency task list.  Alphanumeric, 1 character, Y or N                                            | Student Information > General > Career Tech > Competency Attainment  Cte.competenctAttainment                       |
| 63 | Filler 63                         | Reports blank.                                                                                                    | N/A                                                                                                    |
| 64 | Address 1                         | The street address of the CTE completer.  Alphanumeric, 30 characters                                                                                    | Census > Households > Addresses > Number, Street, etc.  Address.number Address.street                               |
| 65 | Address 2                         | The continuation of Address 1, if needed.  Alphanumeric, 30 characters                                                                                   | Census > Households > Addresses > City, State, etc.  Address.city Address.state                                     |
| 66 | Zip Code                          | The zip code of the address  Numeric, 5 digits                                                                                                    | Census > Households > Addresses > Zip  Address.zipCode                                                              |
| 67 | Telephone<br>Number               | The student's telephone number.  Numeric, 10 digits                                                                                                    | Census > Households > Household Info > Phone<br>Number<br>Household.phoneNumber                                     |
| 68 | Filler                            | Reports blank.                                                                                                    | N/A                                                                                                    |
| 69 | Primary<br>Nighttime<br>Residence | Indicates the initial primary night residence when the student was identified as homeless at any time during the school year.  Alphanumeric, 1 character | Student Information > General > Enrollment > Primary Nighttime Residence  EnrollmentVA.primaryNighttimeResidence    |
| 70 | Filler                            | Reports blank.                                                                                                    | N/A                                                                                                    |
| 71 | Virtual Program                   | Indicates if the student is enrolled in a full course of student for all educational services in a virtual program  Numeric, 1 digit                     | Student Information > General > Enrollments > State Reporting Fields > Virtual Program  EnrollmentVA.virtualProgram |

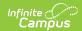

| #  | <b>Element Name</b> | Description                                                                                                    | Location                                                                |
|----|---------------------|----------------------------------------------------------------------------------------------------|-------------------------------------------------------------------------|
| 72 | Foster Care Flag    | Indicates whether the student is in Foster Care.  • Y reports when the student has a Foster Care record where the start date is not null AND the End Date is null on or before the Snapshot Date selected on the extract editor.  • N reports when the student has no Foster care record OR  • Foster Care record start date is after the Snapshot Date selected on the extract editor OR  • Foster Care record start date is after the Snapshot Date selected on the extract editor OR  • Foster Care record End date is before the Snapshot Date selected on the extract editor.  Alphanumeric, 1 character, Y or N | Student Information > Program Participation > Foster Care               |
| 73 | Ethnic Flag         | Indicates if the student is identified as Hispanic/Latino.  Alphanumeric, 1 character, Y or N                                                                                                    | Census > People > Demographics > Hispanic/Latino Identity.raceEthnicity |
| 74 | Race Code           | Identifies the Race/Ethnicity of the student.  Numeric, 2 digits                                                                                                    | Census > People > Demographics > Race/Ethnicity  Identity.raceEthnicity |
| 75 | Filler              | Reports blank.                                                                                                    |                                                                         |

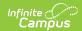

| #  | <b>Element Name</b> | Description                                                                                                    | Location                                                                                                    |
|----|---------------------|----------------------------------------------------------------------------------------------------|----------------------------------------------------------------------------------------------------|
| 76 | EL Code             | Indicates whether the student received EL services.  When the student's most recent EL record with an Identified Date on or before the Snapshot Date with a Program Status of EL (or Exited EL, if the Exit Date is on or after the Snapshot Date), reports as 1.  When the student's most recent EL Service has Parent Refusal marked and a Refusal Date on or between the selected calendar, reports as 2.  When the student's most recent EL record has a Program Status of Exited EL and the Exit Date is prior to the Snapshot Date but within 2 years, reports as 3.  Students who exited an EL within the past 4 years report 4.  Otherwise reports blank.  Numeric, 1 digit | Student Information > Program Participation > English Learners (EL) > Program Status, Identified Date, Program Exit Date  Calculated, not dynamically stored |
| 77 | Filler              | Reports blank.                                                                                                    | N/A                                                                                                    |
| 78 | IB Code             | Indicates if the student is enrolled in any courses marked as IB and/or has taken the IB exam. Options are:  • 1: Enrolled in a course marked as IB  • 2: Enrolled in a course marked as IB and has IB Exam marked  • 3: Has IB Exam marked but is not enrolled in an IB course  Numeric, 1 digit                                                                                                    | Calculated, not dynamically stored                                                                                                    |

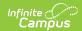

| #  | <b>Element Name</b>                             | Description                                                                                                    | Location                                                                                                    |
|----|-------------------------------------------------|----------------------------------------------------------------------------------------------------|----------------------------------------------------------------------------------------------------|
| 79 | Unaccompanied<br>Homeless Youth<br>Flag         | Indicates if the student is considered to be an Unaccompanied Homeless Youth.  Alphanumeric, 1 character                                                                                                    | Student Information > General > Enrollments > State Reporting Fields > Unaccompanied Homeless Youth  Enrollment.mvUnaccompaniedYouth |
| 80 | Special Ed<br>Student<br>Placement Code         | The student's placement code in a special education program.  Required for all Report Types. If Primary Disability = 15, reports blank.  Numeric, 2 digits                                                                                                    | Student Information > Special Ed > Documents > Education Plan > Enrollment Status > Student Placement PlanState.specialEdSetting     |
| 81 | Special Ed<br>Student Regular<br>Class Percent  | The percent of the day that the special ed student spends in a regular class.  Required for all Report Types. If Primary Disability = 15, reports blank.  Numeric, 3 digits                                                                                                    | Student Information > Special Ed > Documents > vaIEP > Enrollment Status > Regular Class Percent  PlanState.regularClassPct          |
| 82 | Special Ed<br>Primary Service<br>Percent of Day | The percent of the day that the student receives services for the primary disability.  Required for all Report Types.  If Primary Disability = 15, reports blank.  Numeric, 3 digits                                                                                                    | Student Information > Special Ed > Documents > vaIEP > Enrollment Status > Sped Primary Percent of Day  PlanState.primaryPct         |
| 83 | Special Ed<br>Secondary<br>Disability Code      | Identifies the additional disability determined by the eligibility committee.  When Special Ed Secondary Disability Code is 15 (Section 504) or blank, Special Ed Secondary Disability Service Percent of Day (field 84), Special Ed Secondary Disability Serving Division (field 85), and Special Ed Secondary Disability Serving School (field 86) report blank.  Numeric, 2 digits | Student Information > Special Ed > Documents > vaIEP > Enrollment Status > Secondary Disability  PlanState.disability2               |

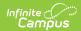

| #  | Element Name                                                      | Description                                                                                                    | Location                                                                                                    |
|----|-------------------------------------------------------------------|----------------------------------------------------------------------------------------------------|----------------------------------------------------------------------------------------------------|
| 84 | Special Ed<br>Secondary<br>Service Percent<br>of Day              | The percent of the day that the student receives services for a secondary disability.  Numeric, 2 digits                                                                                                    | Student Information > Special Ed > Documents > valEP > Sped Secondary Percent of Day  PlanState.secondaryPct                                 |
| 85 | Special Ed<br>Secondary<br>Serving Division                       | The serving division of the secondary disability.  Alphanumeric, 3 characters                                                                                                    | Student Information > Special Ed > Documents > vaIEP > Disability Division-School (secondary)  PlanState.secondarySchool                     |
| 86 | Special Ed<br>Secondary<br>Serving School                         | The serving school of the secondary disability.  Alphanumeric, 4 characters                                                                                                    | Student Information > Special Ed > Documents > vaIEP > Disability Division-School (secondary)  PlanState.secondarySchool                     |
| 87 | Special Ed Third<br>Disability Code                               | Identifies the additional disability determined by the eligibility committee.  When Special Ed Third Disability Code is 15 (Section 504 or blank, Special Ed Third Disability Service Percent of Day (field 88), Special Ed Third Disability Serving Division (field 89), and Special Ed Third Disability Serving School (field 90) report blank.  Numeric, 2 digits | Student Information > Special Ed > Documents > vaIEP > Enrollment Status > Tertiary Disability PlanState.disability3                         |
| 88 | Special Ed Third<br>Service Percent<br>of Day                     | The percent of the day that the student receives services for a tertiary disability.  Numeric, 2 digits                                                                                                    | Student Information > Special Ed > Documents > valEP > Sped Tertiary Percent of Day  PlanState.tertiaryPct                                   |
| 89 | Special Ed Third<br>Serving Division                              | The serving division of the tertiary disability.  Alphanumeric, 3 characters                                                                                                    | Student Information > Special Ed > Documents > vaIEP > Disability Division-School (tertiary)  PlanState.tertiarySchool                       |
| 90 | Special Ed Third<br>Serving School                                | The serving school of the tertiary disability.  Alphanumeric, 4 characters                                                                                                    | Student Information > Special Ed > Documents > vaIEP > Disability Division-School (tertiary)  PlanState.tertiarySchool                       |
| 91 | First Semester<br>Special Ed<br>Regional Tuition<br>Reimbursement | The Special Ed Regional Tuition<br>Reimbursement amount<br>requested to be paid for the<br>first semester. Reports from<br>the enrollment active on the<br>Snapshot Date.<br>Alphanumeric, 9 characters                                                                                                    | Student Information > General > Enrollments > Special Ed Fields > Semester 1 Tuition Reimbursement  Enrollment.semester1TuitionReimbursement |

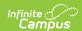

| #  | <b>Element Name</b>                                  | Description                                                                                                    | Location                                                                                                    |
|----|------------------------------------------------------|----------------------------------------------------------------------------------------------------|----------------------------------------------------------------------------------------------------|
| 92 | Cambridge<br>Programme<br>Code                       | Identifies if the student was enrolled in one or more Cambridge Programs. Currently reports as blank.  Numeric, 1 digit                                                                                                    | Reports as blank                                                                                                    |
| 93 | Special Ed<br>Tuition<br>Reimbursement<br>Disability | The disability for which Regional Tuition Reimbursement is being claimed. Reports from the enrollment active on the Snapshot Date. The numeric value for the code selected on the enrollment record reports.  Numeric, 2 digits | Student Information > General > Enrollments > Special Ed Fields > Sped Tuition Reimb Disability  Enrollment.spedTuitionReimbursement |

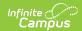

| #  | Element Name                                        | Description                                                                                                    | Location                                                                                                    |
|----|-----------------------------------------------------|----------------------------------------------------------------------------------------------------|----------------------------------------------------------------------------------------------------|
| 94 | Time in Regular Early Childhood Setting             | Identifies whether the student spends 10 or more hours a week in a regular Early Childhood setting.  When 1: 10+ hours/wk in regular ed/SRC REPORTED is selected in the Education Environment field AND the Special Ed Student Placement Code is 17: Regular early childhood program, Y reports.  When 1: 10+ hours/wk in regular ed/SRC REPORTED is NOT selected in the Education Environment field, N reports.  When the Report Type is NOT December and the Report Required Field Only checkbox on the report editor is NOT marked, the logic from above applies.  When the Report Type IS December and the Special Ed Student Placement Code is NOT 17: Regular early childhood program, this field reports blank.  When the Report Type is NOT December and the Report Required Field Only checkbox on the report editor IS marked, this field reports blank. | Student Information > Program Participation > Early Learning > Educational Environment  EarlyLearning.educationalEnvironment |
| 95 | Special Ed<br>Regular Early<br>Childhood<br>Setting | Identifies if the student receives the majority of their special education and related services in a regular Early Childhood setting. Reports as Y when Student Placement is 17 in a locked Education Plan active on the Snapshot Date.  Alphanumeric, 1 character, Y or N                                                                                                    | Student Information > Special Ed > Documents > Education Plan > Enrollment Status  PlanState.enrollmentStatus                |

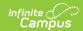

| #  | <b>Element Name</b>           | Description                                                                                                    | Location                                                                                                    |
|----|-------------------------------|----------------------------------------------------------------------------------------------------|----------------------------------------------------------------------------------------------------|
| 96 | Parentally Placed<br>Students | Indicates if the student was parentally placed. Reports Y for the Dec 1 Count if the locked IEP being reported has the Parentally Placed checkbox marked. If the checkbox is not marked on the IEP, N reports.  All other Report Types report blank.  Alphanumeric, 1 character, Y or N                                                                                                    | Reports default                                                                                                    |
| 97 | MOP Flag                      | Indicates the student is scheduled in a Course Section where the Online Course Override = MOP: Multi- Divisional Online Provider Program OR DL-MOP Distance Learning & MOP.  Logic:  Reports in the Fall, Spring, and EOY reporting periods.  If Online Course Override is Null, this field reports from the Online Course and the Course editor.  Courses are considered if the student is scheduled from the first Instructional Day of school to the Snapshot Date of the report.  Otherwise, N reports. | Scheduling > Courses > Sections > Section > Online Course (Override)                                                    |
| 98 | Filler                        | Reports blank.                                                                                                    | N/A                                                                                                    |
| 99 | Resident Division             | The state-assigned division number where the student resides, reported for students in virtual schools/programs where the curriculum and delivery is provided by a MOP.  Numeric, 3 digits                                                                                                    | Student Information > General > Enrollments > State Reporting Fields > Resident Division  EnrollmentVA.residentDivision |

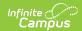

| #   | Element Name                                                             | Description                                                                                                    | Location                                                                                                    |
|-----|--------------------------------------------------------------------------|----------------------------------------------------------------------------------------------------|----------------------------------------------------------------------------------------------------|
| 100 | Second Semester<br>Special Ed<br>Regional Tuition<br>Reimbursement       | The Special Ed Regional Tuition Reimbursement amount requested to be paid for the second semester. Reports from the enrollment active on the Snapshot Date.  Decimal, 4 characters, N.NN                                                                                                    | Student Information > General > Enrollments > Special Ed Fields > Semester 2 Tuition Reimbursement  Enrollment.semester2TuitionReimbursement                              |
| 101 | Summer<br>Semester Special<br>Ed Regional<br>Tuition<br>Reimbursement    | The Special Ed Regional Tuition Reimbursement amount requested to be paid for the summer semester. Reports from the enrollment active on the Snapshot Date.  Decimal, 9 characters                                                                                                    | Student Information > General > Enrollments > Special Ed Fields > Summer Tuition Reimbursement Enrollment.summerTuitionReimbursement                                      |
| 102 | Military Compact<br>Statue Flag                                          | Indicates if an underage student can attend Kindergarten in Virginia under the Interstate Compact on Educational Opportunity for Military Children. Reports as Y when Military Compact Statue is marked and the student is enrolled in a grade level of KA, KP or KG.  Alphanumeric, 1 character | Student Information > General > Enrollments > Grade and State Reporting Fields > Military Compact Kindergarten Elig  EnrollmentVA.militaryCompactStatute Enrollment.grade |
| 103 | Reporting School                                                         | The school where the student resides, attends or where the student's tuition is waived. Reports the Responsible Division-School value following the dash when the prefix is 888.  Numeric, 4 digits                                                                                              | Student Information > General > Enrollments > State Reporting Fields > Responsible Division- School  EnrollmentVA.responsibleDivisionSchool                               |
| 104 | Uniform<br>Certificate of<br>General<br>Studies/Associate<br>Degree Flag | Indicates if the student received a Certificate of General Studies or Associate Degree concurrent with a standard diploma. Reports as <b>Y</b> if checkbox is marked, otherwise as <b>N</b> .  Alphanumeric, 1 character                                                                         | Student Information > General > Graduation > Cert. of General Studies/Assoc. Degree  Graduation.certOfDegree                                                              |

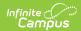

| #   | <b>Element Name</b>                    | Description                                                                                                    | Location                                                                                             |
|-----|----------------------------------------|----------------------------------------------------------------------------------------------------|----------------------------------------------------------------------------------------------------|
| 105 | Career Pathway<br>Code                 | Reports the Career Pathway code selected on an active on the extract Effective Date.  Numeric, 4 digits                                                                                                    | Student Information > General > CTE > Career Pathway  CTEStatusVA.careerPathway                      |
| 106 | Credit<br>Accommodation<br>Flag        | Credit Accommodation Flag is no longer collected and now reports blank.                                                                                                    | N/A                                                                                                  |
| 107 | Military<br>Connected<br>Students Code | A state assigned code that identifies students who have a parent in the uniformed services.  • 1 - Student is not military connected  • 2 - Active Duty Forces (full time) Army, Navy, Air Force, Marine Corps, or Coast Guard  • 3 - Reserve; dependent of a Reserve Forces member (Army, Navy, Air Force, Marine Corps, or Coast Guard  • 4 - National Guard; active or reserve      | Student Information > General > Enrollment > Military Connected Code  EnrollmentVA.militaryConnected |
| 108 | PK Funding Code                        | A state assigned code identifying the funding sources of public PK students including all PK students whose placement (public or private) is paid for with public funds.  • 1 - Head Start  • 3 - VPI  • 4 - VPI+  • 5 - Special Education Preschool  • 7 - Title 1  • 8 - Local Funding for VPI Placement  • 10 - Local Funding for Other Public Preschool Program  Numeric, 2 digits | Student Information > General > Enrollment > PK Funding Code EnrollmentVA.militaryCompactStatute     |
| 109 | Filler                                 | Reports blank.                                                                                                    | N/A                                                                                                  |
| 110 | Filler                                 | Reports blank.                                                                                                    | N/A                                                                                                  |
| 111 | Filler                                 | Reports blank.                                                                                                    | N/A                                                                                                  |

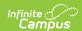

| #   | <b>Element Name</b>                           | Description                                                                                                    | Location                                                                                                    |
|-----|-----------------------------------------------|----------------------------------------------------------------------------------------------------|----------------------------------------------------------------------------------------------------|
| 112 | Aggregate Days<br>Unscheduled                 | The total number of days for which the student is not scheduled in a course in an instructional period when the Day Detail is an Instructional day.  This field reports when when the Student Schedule Attendance (minutes of students schedule is used) is marked or the original Threshold attendance (threshold is Calendar > Whole Day Absent minutes) is used.  Campus counts from the enrollment start date to the enrollment end date or report generation Snapshot date, whichever comes first.                                                       | N/A                                                                                                    |
| 113 | Language Instruction Educational Program Code | A state assigned code used to identify the Language Instruction Educational Program provided to English Learner students.  • 1 ESL/ELD  • 2 Content Classes w/ESL support  • 3 Newcomer Program  • 4 Transitional Bilingual  • 5 Dual Language/Two-way Immersion  Reports when there is a State Code associated with the service and the End Date is blank or after the report generation Snapshot Date.  If the student is not an English Learner or the EL Service Type is not assigned a State Service type, this element reports blank.  Numeric, 1 digit | Program Admin > English Learners (EL) > EL Setup > EL Service Types > State Service Types LepServiceType.code |

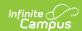

| #   | Element Name                      | Description                                                                                                    | Location   |
|-----|-----------------------------------|----------------------------------------------------------------------------------------------------|------------|
| 114 | Unexcused<br>Absence -<br>Truancy | Indicates the number of absences where the student's whereabouts are unknown and not supported by a parent.  This element only reports in the Fall, Spring and EOY reporting periods. All other reporting periods report blank.                                                                                                    | Calculated |
|     |                                   | Calculation Using the attendance records found in the Absent Days column (column 45), Campus counts the number of days for which the student has unexcused absences and the Attendance State Code ST associated with it. Student must be absent all day for a count of 1. Partial days are not included.  Campus also counts the absent days where the Attendance Code > State Code is associated with all of the student's instructional minutes on their schedule.  If the student has multiple records on the SRC, Campus counts the Unexcused Absence - Truancy associated with the enrollment record being reported.  Campus reports 000 if no attendance code is associated with state code for unexcused absences or when the Active Status code is N. |            |
|     |                                   | Using the attendance records found in the Absent Days column (column 45), Campus counts the number of days for which the student has unexcused absences and the Attendance State Code  ST associated with it. Student must be absent all day for a count of 1. Partial days are not included.  Campus also counts the absent days where the Attendance Code > State Code is associated with all of the student's instructional minutes on their schedule.  If the student has multiple records on the SRC, Campus counts the Unexcused Absence - Truancy associated with the enrollment record being reported.  Campus reports 000 if no attendance code is associated with state code for unexcused absences or when the Active                              |            |

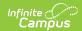

| #   | <b>Element Name</b>                       | Description                                                                                                    | Location   |
|-----|-------------------------------------------|----------------------------------------------------------------------------------------------------|------------|
| 115 | Unexcused<br>Absence - Locally<br>Defined | Indicates the number of absences where the student's whereabouts are known or supported by the parent but administration or local policy still deems the absence unexcused.  This element only reports in the Fall, Spring and EOY reporting periods. All other reporting periods report blank.                                                                                                    | Calculated |
|     |                                           | Calculation Using the attendance records found in the Absent Days column (column 45), Campus counts the number of days for which the student has unexcused absences and the Status is A and the Excuse Code is Unexcused or Unknown and no state code is ST. Student must be absent all day for a count of 1. Partial days are not included.  If the student has multiple records on the SRC, Campus counts the Unexcused Absence - Locally Defined associated with the enrollment record being reported.  Campus reports 000 if there are no locally defined unexcused absences or when the Active Status code is N. |            |
|     |                                           | Numeric                                                                                                    |            |

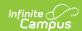

| #   | <b>Element Name</b>          | Description                                                                                                    | Location   |
|-----|------------------------------|----------------------------------------------------------------------------------------------------|------------|
| 116 | Attendance Plan<br>Code 2019 | When fields 14 Unexcused Absence Truancy and 115 Unexcused Absence Locally equal 5 or more absences when added together, this field reports a code that indicates whether a plan was jointly developed to resolve the student's nonattendance when the student accrues five unexcused absences for the year.  This data reports from the truancy record associated with the school year chosen in the Select School Year dropdown list.  This element only reports in the Fall, Spring and EOY reporting periods. All other reporting periods report blank.  Alphanumeric | Calculated |
|     |                              | truancy record associated with the school year chosen in the Select School Year dropdown list.  This element only reports in the Fall, Spring and EOY reporting periods. All other reporting periods report blank.                                                                                                    |            |

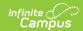

| # | <b>Element Name</b>                   | Description                                                                                                    | Location   |
|---|---------------------------------------|----------------------------------------------------------------------------------------------------|------------|
|   | Attendance<br>Conference Code<br>2019 | When fields 14 Unexcused Absence Truancy and 115 Unexcused Absence Locally equal 5 or more absences when added together, this field indicates whether a conference was held, with or without a parent, within ten school days from the date of the tenth unexcused absence.  This data reports from the truancy record associated with the school year chosen in the Select School Year dropdown list.  This element only reports in the Fall, Spring and EOY reporting periods. All other reporting periods report blank.  Calculation When the student's unexcused absences are 10 or greater (field 114 + 115 = 10 or 10+), Campus checks the student's Truancy tab and reports the Attendance Conference Code for the record where the Truancy > Start Date and End Date range is within the enrollment dates reporting in field 10, Entry Date and field 11, Exit Withdraw Date.  If there is more than one record with an Attendance Conference Code with a start date within the entry and exit dates, the latest record reports.  Alphanumeric | Calculated |

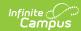

| # | <b>Element Name</b>      | Description                                                                                                    | Location   |
|---|--------------------------|----------------------------------------------------------------------------------------------------|------------|
|   | Court Referral Code 2019 | When fields 14 Unexcused Absence Truancy and 115 Unexcused Absence Locally equal 5 or more absences when added together, this field indicates whether the student is making progress in improving attendance, or for circumstances in which the parent is intentionally noncompliant, the parent is referred to court; or for circumstances in which the student is resisting parental efforts to comply with compulsory attendance requirements, the student has been referred to court.  This data reports from the truancy record associated with the school year chosen in the Select School Year dropdown list.  This element only reports in the Fall, Spring and EOY reporting periods. All other reporting periods report blank.  Calculation  When the student's unexcused absences are 10 or greater (field 114 + 115 = 10 or 10+), Campus checks the student's Truancy tab and reports the Court Referral/Complaint/Proceedings Code for the record where the Truancy > Start Date and End Date range is within the enrollment dates reporting in field 10, Entry Date and field 11, Exit Withdraw Date.  If there is more than one record with a Court Referral/Complaint/Proceedings Code with a start date within the entry and exit dates, the latest record reports. | Calculated |

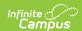

| #   | <b>Element Name</b>      | <b>Blesenhmeric</b>                 | Location |
|-----|--------------------------|-------------------------------------|----------|
| 119 | <b>Early Intervening</b> | Indicates whether the student       | N/A      |
|     | Services Flag (IA        | received CEIS or CCEIS services     |          |
|     | Part B)                  | at any point during the school      |          |
|     |                          | year.                               |          |
|     |                          |                                     |          |
|     |                          | <b>Logic:</b> Reports Y when a Flag |          |
|     |                          | or Program code is CEIS, the        |          |
|     |                          | End Date is blank, on, or within    |          |
|     |                          | the Date Range selected             |          |
|     |                          | during report generation, AND       |          |
|     |                          | the Flag or Program is marked       |          |
|     |                          | for State Reporting and Active.     |          |
|     |                          | Otherwise, N reports.               |          |
|     |                          |                                     |          |
|     |                          | This reports when the report        |          |
|     |                          | type is EOY. Otherwise, this        |          |
|     |                          | field reports as blank.             |          |
|     |                          |                                     |          |
|     |                          | Alphanumeric, Y/N                   |          |

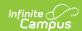

| #   | <b>Element Name</b> | Description                                                                                                    | Location   |
|-----|---------------------|----------------------------------------------------------------------------------------------------|------------|
| 120 | Seclusion           | The cumulative number of times that a student in a private school for students with disabilities was put into seclusion. This element only reports in the EOY reporting period. All other reporting periods report blank. | Calculated |
|     |                     | Calculation The student's Serving Division (State Reporting fields) must have a left-leading 600.                                                                                                    |            |
|     |                     | Campus counts the number of Behavior referrals where Response type = S: Seclusion (Behavior > Admin > Response Types > Type = Seclusion) as of the Snapshot date of report generation.                                    |            |
|     |                     | All behavior responses where type = Seclusion are counted.                                                                                                    |            |
|     |                     | The Behavior event can be any event. The Incident Status must be Submitted as of the Snapshot date of report generation to be counted.                                                                                    |            |
|     |                     | If the student does not have serving division of 600 or there are no Seclusions this field reports blank.                                                                                                    |            |
|     |                     | Numeric                                                                                                    |            |

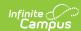

| #   | <b>Element Name</b> | Description                                                                                                    | Location   |
|-----|---------------------|----------------------------------------------------------------------------------------------------|------------|
| 121 | Restraint           | The cumulative number of times that a student in a private school for students with disabilities was restrained.  This element only reports in the EOY reporting period. All other reporting periods report blank. | Calculated |
|     |                     | Calculation The student's Serving Division (State Reporting fields) must have a left-leading 600.                                                                                                    |            |
|     |                     | Campus counts the number of Behavior referrals where Response type = M: Mechanical Restraint or P: Physical as of Snapshot date of report generation.                                                              |            |
|     |                     | All behavior responses where type = M: Mechanical Restraint or P: Physical Restraint are counted.                                                                                                    |            |
|     |                     | The Behavior event can be any event. The Incident Status must be Submitted as of the Snapshot date of report generation to be counted.                                                                             |            |
|     |                     | If the student does not have serving division of 600 or there are no Restraints this field reports blank.  Numeric                                                                                                 |            |

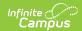

| #   | <b>Element Name</b>              | Description                                                                                                    | Location                                                                             |
|-----|----------------------------------|----------------------------------------------------------------------------------------------------|--------------------------------------------------------------------------------------|
| 122 | Locally Awarded Verified Credits | The cumulative number of locally awarded verified credits earned by a student.  • This field reports blank if there isn't a value to report.  • A value only reports when the student's enrollment's End Status is W730 or W731.  • If the student's enrollment end status does not equal W730 or W731, the field reports blank even if there is data to report.  • The reporting logic considers the active enrollment as of reporting Snapshot Date or the student's most recent enrollment for the End Status = W730 or W731.  • Values reort in EOY and Summer only and when student's enrollment End Status = W730 or W731. Reports blank for all other reporting periods or if End Status does not = W730 or W731 # EOY and Summer.  • The number of credits where Verified Credit Type Override = LV: Locally Verified on the student's transcript tab are counted.  • If more than a length of 1, for example 10 credits, 9 report. | Transcript Detail > Verified Credit Type Override = LV: Locally Verified  Calculated |

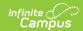

| #   | <b>Element Name</b>                                 | Description                                                                                                    | Location                                                                                     |
|-----|-----------------------------------------------------|----------------------------------------------------------------------------------------------------|----------------------------------------------------------------------------------------------|
| 123 | Special Permission Locally Awarded Verified Credits | The cumulative number of special permission locally awarded verified credits earned by a student with disabilities.  • This field reports blank if there isn't a value to report.  • A value only reports when the student's enrollment's End Status is W730 or W731.  • If the student's enrollment end status does not equal W730 or W731, the field reports blank even if there is data to report.  • The reporting logic considers the active enrollment as of reporting Snapshot Date or the student's most recent enrollment for the End Status = W730 or W731.  • Values reort in EOY and Summer onl and when the student's enrollment End Status = W730 or W731.  • Reports blank for all other reporting periods or if End Status does not = W730 or W731 # EOY and Summer:  • Campus counts the number of credits where Verified Credit Type Override = SP: Special Permission Local, on the student's transcript tab  • If more than a length of 1, for example 10 credits, 9 report. | Transcript Detail > Verified Credit Type Override = SP: Special Permission Local  Calculated |

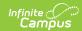

| #   | <b>Element Name</b>                   | Description                                                                                                    | Location                                                                                                    |
|-----|---------------------------------------|----------------------------------------------------------------------------------------------------|----------------------------------------------------------------------------------------------------|
| 124 | Credit<br>Accommodation<br>Codes      | All credit accommodations that a student with disabilities used to earn credits required to graduate with a Standard Diploma.  • This field reports blank if there isn't a value to report. • A value only reports when the student's enrollment's End Status is W730 or W731. • If the student's enrollment end status does not equal W730 or W731, the field reports blank even if there is data to report • The reporting logic considers the active enrollment as of reporting Snapshot Date or the student's most recent enrollment for the End Status = W730 or W731. • Values report in EOY and Summer only. • Reports from the Credit Accommodation area on the Graduation tool. Multiple codes can report. • Course Taught in Two Parts reports 1 • Expanded Score Range for Retake reports 2 • Subs for Economics/Finance reports 3 • Alt Assessment/VMAST reports 4 • Computer Science sub for World Language reports 5 | Calculated                                                                                                    |
| 125 | Intensive<br>Support Services<br>Code | A state assigned code which<br>designates a program, through<br>which students with Intensive<br>Support Needs receive special<br>education services and which                                                                                                    | Student Information > General > Enrollments > Special Ed Fields > Intensive Support Code  Enrollment.intensiveSupportCode |

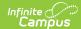

| 44 | Flammarit Na | allows the student to be                           | Location |
|----|--------------|----------------------------------------------------|----------|
| #  | Element Name | allows the student to be claimed for reimbursement | Location |
|    |              | funds.                                             |          |
|    |              |                                                    |          |
|    |              | Spring Reporting                                   |          |
|    |              | The Intensive Support Services                     |          |
|    |              | field reports when                                 |          |
|    |              | • the Report Required Fields                       |          |
|    |              | Only is selected,                                  |          |
|    |              | <ul> <li>the Report Type is Spring,</li> </ul>     |          |
|    |              | AND                                                |          |
|    |              | <ul> <li>the First Semester tuition</li> </ul>     |          |
|    |              | field is populated.                                |          |
|    |              | <ul> <li>If the First Semester</li> </ul>          |          |
|    |              | field is blank, the                                |          |
|    |              | Intensive Support                                  |          |
|    |              | Services field reports                             |          |
|    |              | blank even if the                                  |          |
|    |              | Enrollment's Special                               |          |
|    |              | Education field's                                  |          |
|    |              | Intensive Support                                  |          |
|    |              | field is populated.                                |          |
|    |              | When the reporting type is                         |          |
|    |              | Spring and the Report Required                     |          |
|    |              | Fields Only is NOT selected, the                   |          |
|    |              | Intensive Support Services field                   |          |
|    |              | reports even if the First                          |          |
|    |              | Semester field is blank.                           |          |
|    |              | Dec 1 Reporting                                    |          |
|    |              | The Summer Semester Special                        |          |
|    |              | Ed Regional Tuition                                |          |
|    |              | Reimbursement field (reported                      |          |
|    |              | in Dec 1 only) reports the                         |          |
|    |              | Intensive Support Services                         |          |
|    |              | Code when                                          |          |
|    |              | the Report Required Fields                         |          |
|    |              | Only is selected,                                  |          |
|    |              | <ul> <li>the Report Type is Dec 1,</li> </ul>      |          |
|    |              | AND                                                |          |
|    |              | <ul> <li>the Summer Semester</li> </ul>            |          |
|    |              | Tuition field is populated.                        |          |
|    |              | If the the Summer Semester                         |          |
|    |              | Tuition field is blank, the                        |          |
|    |              | Summer Semester Special Ed                         |          |
|    |              | Regional Tuition                                   |          |
|    |              | Reimbursement field reports                        |          |
|    |              | blank even if the Intensive                        |          |
|    |              | Support Services field is                          |          |
|    |              | populated. When the Report                         |          |
|    |              | Required Fields only is NOT                        |          |
|    |              | selected, the Intensive Support                    |          |
|    |              | Services code reports even if                      |          |

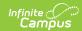

| #   | Element Name                        | <b>Description</b> Semester Tuition<br>Reimbursement is blank.                                                                                                    | Location                                                                                                    |
|-----|-------------------------------------|----------------------------------------------------------------------------------------------------|----------------------------------------------------------------------------------------------------|
|     |                                     | EOY Reporting The Second Semester Special Ed Regional Tuition Reimbursement field (reported in EOY only) reports the Intensive Support Services Code when • the Report Required Fields Only checkbox is marked, AND • the Semester 2 Tuition Reimbursement field is populated.  If the Second Semester Special Ed Regional Tuition Reimbursement field is blank, the Intensive Support Services Code reports blank even if the Enrollment SPED fields are populated. When the report type is EOY and the Report Required Fields only is NOT selected, the Intensive Support Services Code reports even if the Semester 2 Tuition Reimbursement field is blank.  Alphanumeric |                                                                                                    |
| 126 | Head Start<br>Provider Code         | The assigned code identifying the Head Start Provider.  Numeric                                                                                                    | Enrollments > State reporting fields > Head Start Provider  EnrollmentVA.headStartProvider                  |
| 127 | Regional Student<br>Percent of Time | The overall percentage of time that the student spends throughout the school year in a regional or local center.  Numeric                                                                                                    | Enrollments > State reporting fields > Regional Student Percent of Time  EnrollmentVA.regionalPercentOfTime |

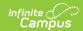

| #   | Element Name                        | Description                                                                                                    | Location                                                                                                    |
|-----|-------------------------------------|----------------------------------------------------------------------------------------------------|----------------------------------------------------------------------------------------------------|
| 128 | Remote Instruction Percent of Time  | The total percent of time from the first day of school through the as of date where the student received remote instruction.  Looks for blended learning groups in which the student is enrolled for the in-seat and distance learning minutes.  For date ranges where a student is not in a blended learning group, reports from the Digital Equity (DE) tool Remote Instruction Percent of Time textbox.  If there are multiple DE records within date range, the percentages are averaged.  If the Remote Instruction Percent of Time textbox is blank and the Parent remote Learning Decision = Y: Yes, this reports as 100%.  Numeric | Program Participation > State Programs > Program Participation > Remote Instruction Percent of Time  DigitalEquity.instructionPercentOfTime           |
| 129 | Internet Access for Remote Learning | The state assigned code which describes a student's most readily available internet access for remote learning.  • 1: Internet access at home allows for live streaming, classroom instruction, real time interaction with teachers and classmates  • 2: Internet access at home is available but too slow for live streaming or real time interaction  • 5: No internet connection available  • 7: No internet due to cost  • 8: No internet due to availability  Numeric, 1 digit                                                                                                    | Student Information > Program Participation > State Programs > Digital Equity > Internet Access for Remote Learning  DigitalEquity.internetAccessType |

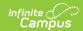

| #   | <b>Element Name</b>                     | Description                                                                                                    | Location                                                                                                    |
|-----|-----------------------------------------|----------------------------------------------------------------------------------------------------|----------------------------------------------------------------------------------------------------|
| 130 | Device Access for<br>Remote Learning    | The state assigned code which describes a student's most readily available access to a device for remote learning.  • 1: School Provided (desktop, laptop, Chromebook, tablet)  • 2: Personal (desktop, laptop, Chromebook, tablet)  • 3: Shared with family members (desktop, laptop, Chromebook, tablet)  • 4: Smartphone only  • 5: Any public device (library, community center, etc.)  Numeric, 1 digit | Student Information > Program Participation > State Programs > Digital Equity > Device Access for Remote Learning  DigitalEquity.deviceAccess |
| 131 | Parental Remote<br>Learning<br>Decision | The parent's decision regarding remote learning.  Options  N: No, Not completely remote learning/some in- school Y: Yes, Remote learning only/No in-person school  Alphanumeric                                                                                                    | Program Participation > State Programs > Program Participation > Parental Remote Learning Decision  DigitalEquity.parentDecision              |
| 132 | SLIFE Status Flag                       | This field reports when the Report Type is Fall, Spring or EOY. Y reports when the EI > SLIFE checkbox is marked and reports N when the checkbox is not marked.                                                                                                    | Student Information > Program Participation > English Learners (EL) > EL > SLIFE  Lep.slife                                                   |

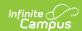

| #                        | <b>Element Name</b>                | Description                                                                                                    | Location                                                                                                    |
|--------------------------|------------------------------------|----------------------------------------------------------------------------------------------------|----------------------------------------------------------------------------------------------------|
| 133                      | Date of Entry<br>into U.S. Schools | This field reports when the Report Type is Fall, Spring or EOY for all students and reports from Census > Demographics > Date Entered US School. If the date field is blank, this field reports the Start Date from the student's earliest enrollment.  This field ONLY reports when the SLIFE Status Flag (132) is marked <b>Yes</b> on the EL tool OR the Immigrant field on the State Reported Enrollments fields is marked <b>Yes</b> .  Otherwise, this field reports as blank. | Census > Demographics > Date Entered US<br>School                                                                                                |
| <b>134</b> to <b>138</b> | Filler Fields                      | Reports blank.                                                                                                    | N/A                                                                                                    |
| 139                      | Student's First<br>Name            | The legal first name of the student. Information reports from the Demographics tool unless the <b>Report Protected Identities</b> checkbox is marked. When the <b>Report Protected Identities</b> checkbox is marked on the extract editor information reports from Identities > Protected Identity Information. If the legal name fields are blank, name information reports from the Demographics tab.  Alphanumeric, 15 characters                                                | Census > People > Demographics > First Name  Identity.firstName  Identities > Protected Identity Information > Legal First Name  legal.firstName |

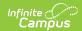

| #   | <b>Element Name</b>      | Description                                                                                                    | Location                                                                          |
|-----|--------------------------|----------------------------------------------------------------------------------------------------|-----------------------------------------------------------------------------------|
| 140 | Student's Middle<br>Name | The legal middle name of the student. Information reports from the Demographics tool unless the <b>Report Protected Identities</b> checkbox is marked. When the <b>Report Protected Identities</b> checkbox is marked on the extract editor information reports from Identities > Protected Identity Information. If the legal name fields are blank, name information reports from the Demographics tab.  Alphanumeric, 15 characters | Census > People > Demographics > Middle Name Identity.middleName                  |
|     |                          |                                                                                                    | Identities > Protected Identity Information > Legal Middle Name  legal.middleName |
| 141 | Student's Last<br>Name   | The legal last name of the student. Information reports from the Demographics tool unless the <b>Report Protected Identities</b> checkbox is marked. When the <b>Report Protected Identities</b>                                                                                                    | Census > People > Demographics > Last Name  Identity.lastName                     |
|     |                          |                                                                                                    | Identities > Protected Identity Information > Legal Last Name                     |
|     |                          | checkbox is marked on the extract editor information reports from Identities > Protected Identity Information. If the legal name fields are blank, name information reports from the Demographics tab.                                                                                                    | legal.lastName                                                                    |
|     |                          | Alphanumeric, 25 characters                                                                                                    |                                                                                   |

## **Previous Versions**

Student Record Collection (SRC) (Virginia) [.2215 - .2235]